### **BAB II.**

# **TINJAUAN PUSTAKA DAN LANDASAN TEORI**

### **2.1. Tinjauan Pustaka**

Penelitian serupa juga pernah dilakukan oleh Chusairi dan Suryanto (2015) pada proyek pembangunan gedung tipe B SMPN Baru Siwalankerto yang memeroleh kesimpulan sebagai berikut. Hasil analisis dengan percepatan penambahan jam kerja diperoleh durasi optimum proyek 291 hari dengan biaya optimum Rp.5.789.862.276,72. Selisih antara durasi normal (315 hari) dengan durasi optimum proyek (291 hari) adalah 24 hari, sedangkan selisih antara biaya normal (Rp.5.803.059.342,48) dengan biaya optimum proyek adalah sebesar Rp.13.197.065,76. Penurunan biaya tidak langsung adalah Rp.22.548.800,00 dan biaya langsung terjadi peningkatan sebesar Rp.9.351.734,24 menyebabkan biaya optimum proyek lebih kecil daripada biaya normal proyek.

Penelitian yang dilakukan oleh Muhammad dan Indriyani (2015) dengan topik yang sama pada proyek Pasar Sentral Gadang Malang dengan kesimpulan, yaitu durasi optimum proyek yang dihasilkan dari analisis adalah 204 hari dengan biaya total sebesar Rp.61.288.168.724,00 dibandingkan dengan jadwal normal selama 230 hari dengan biaya Rp.61.443.954.427,00 dengan kata lain proyek tersebut menghasilkan percepatan 26 hari dengan selisish biaya Rp.155.785.703,00.

Pada penelitian mengenai optimasi biaya dan waktu yang dilakukan oleh Pawiro dkk. (2014) mendapat kesimpulan bahwa berdasarkan hasil optimasi biaya percepatan, biaya normal dan biaya *overhead* maka diperoleh waktu dan biaya yang optimal. Waktu penyelesaian proyek yang optimal adalah 133 hari dengan biaya total Rp.6.252.074.822 waktu pelaksanaan proyek 2 hari lebih cepat dari waktu normal 135 hari atau 1,48% dan efisiensi biaya yang diperoleh sebesar Rp.3.188.339 atau 0.051%.

Anggraeni dkk. (2017) melakukan penelitian dengan menggunakan metode *crashing* untuk mengetahui perbedaan biaya. Setelah melakukan proses *crashing* dengan penambahan tenaga kerja pada proyek memperoleh durasi selama 404 hari dan biaya proyek sebesar Rp 89.919.089.225,00.

Selain penambahan tenaga kerja, dilakukan perbandingan dengan alternatif shift kerja diperoleh durasi selama 404 hari dan biaya proyek sebesar Rp 89.905.927.558,34. Setelah perhitungan maka diperoleh pada kedua alternatif efisiensi waktu 7,76 % atau 34 hari. Kemudian, efisiensi pada biaya 0,77% atau Rp 701.809.654,74 pada alternatif penambahan tenaga kerja dan pada alternatif shift kerja efisiensi biaya 0,79 % atau Rp 714.971.321,41.

### **2.2. Dasar Teori**

### **2.1.1.Proyek Konstruksi**

Menurut Aditya Dei dkk. (2017) Proyek konstruksi merupakan kebutuhan dari pihak *owner* yang kemudian diteruskan kepada konsultan, kontraktor, sub kontraktor, *supplier,* dan *labour* yang saling berkaitan dalam suatu rangkaian proses konstruksi.

#### **2.1.2.Manajemen Proyek**

Menurut Rosanti dkk. (2016) Manajemen proyek memiliki beberapa aspek, yaitu :

- 1. Pengelolaan lingkup kerja.
- 2. Manajemen waktu.
- 3. Manajemen biaya.
- 4. Manajemen kualitas dan sebagainya.

Setiap aspek tersebut memiliki kendalanya masing-masing.

Proses yang efektif untuk perencanaan, organisasi, pelaksanaan dan pengendalian suatu proyek dengan sumber daya yang tersedia secara efektif untuk mencapai suatu tujuan yang efektif (Ningrum dkk., 2017).

Manajemen konstruksi adalah merencanakan, mengorganisir, memimpin dan mengendalikan sumber daya dengan cara menggunakan sistem dan arus kegiatan perusahaan untuk mempersingkat waktu yang telah ditentukan (Soeharto, 1999).

#### **2.1.3.***Network Planning*

*Network planning* adalah gambaran kejadian dan kegiatan yang diharapkan akan terjadi dengan kaitan yang logis dan berhubungan antara sebuah kejadian

atau kegiatan dengan yang lainnya (Anggraeni dkk., 2017). Dengan adanya *network*, manajemen dapat menyusun perencanaan penyelesaian proyek dengan waktu dan biaya yang paling efisien.

Jaringan kerja adalah suatu alat atau panduan yang digunakan untuk merencanakan, menjadwalkan, dan mengawasi kemajuan dari suatu proyek (Bangun dkk., 2016). Jaringan kerja menggambarkan beberapa hal seperti berikut:

- 1. Kegiatan–kegiatan proyek yang harus dilaksanakan
- 2. Urutan kegiatan yang harus logis
- 3. Ketergantungan antara kegitan
- 4. Waktu kegitan melalui kegiatan kritis

### **2.1.4.Biaya Total**

Pada dasarnya biaya proyek terdiri dari biaya langsung (*direct cost*) dan biaya tidak langsung (*indirect cost*). Menurut Simatupang (2015), Biaya langsung merupakan biaya yang diperlukan langsung untuk mendapatkan sumber daya yang akan dipergunakan untuk penyelesaian proyek. Ketika durasi proyek ditentukan/dipercepat, biaya langsung akan lebih tinggi dibanding durasi proyek yang dikembangkan dari waktu normal ideal untuk aktivitas. Unsur-unsur yang termasuk dalam biaya langsung yaitu: biaya material/bahan, biaya upah pekerja, biaya alat, dan biaya sub kontraktor.

Menurut Yoni dkk., (2013) Biaya tidak langsung merupakan semua biaya proyek yang tidak secara langsung berhubungan dengan konstruksi di lapangan tetapi biaya ini harus ada dan tidak dapat dilepaskan dari proyek tersebut. Biayabiaya yang termasuk dalam biaya tidak langsung yaitu biaya *overhead* (biaya konsultan, gaji staf, fasilitas di lokasi proyek, pajak, peralatan konstruksi).

Soemardi dan Kusumawardani (2010) menentukan biaya tidak langsung berdasarkan hasil dari studi praktik estimasi biaya tidak langsung pada proyek konstruksi berdasarkan persamaan sebagai berikut.

y = -0,95 ˗ 4,888 (ln(x1 ˗ 0,21) ˗ ln(x2)) + ɛ .................................................... (2.1)

Keterangan :

 $x_1$  = nilai total provek

 $x_2$  = durasi proyek

- ɛ = *random error*
- $y =$  persentase biaya tidak langsung.

#### **2.1.5.Metode pertukaran waktu dan biaya (***time cost trade off)*

Dalam perencanaan proyek, variabel biaya (*cost*) mempunyai peranan yang sangat penting. Biaya merupakan salah satu aspek penting dalam manajemen, oleh karena itu biaya yang ada harus dikendalikan seminimal mungkin dengan memperhatikan faktor waktu, karena waktu dan biaya saling berhubungan erat. Dalam setiap proyek biasanya sering terjadi dimana proyek harus selesai lebih cepat dibandingkan dengan waktu normalnya. Hal ini menyebabkan pekerjaan proyek harus selesai dalam waktu yang cepat dengan biaya seminimal mungkin. Oleh sebab itu perlu dipelajari terlebih dahulu bagaimana hubungan antara waktu dan biaya. Analisis mengenai pertukaran waktu dan biaya disebut *duration cost trade off*. Analisa *duration cost trade off* merupakan analisa yang mengubah waktu serta biaya dari suatu proyek. Jika waktu pelaksanaan dipercepat maka biaya langsung proyek akan bertambah dan biaya tidak langsung proyek akan berkurang.

### **2.1.6.Produktivitas pekerja**

Menurut Priyo dan Aulia (2015) Produktivitas yaitu rasio antara *input* dan *output*, dalam arti lain adalah sebagai rasio antara hasil produksi dengan total sumber daya yang digunakan. Rasio produktivitas itu sendiri adalah nilai yang diukur selama proses kontruksi yang dapat dipisah jadi biaya tenaga kerja, biaya material, alat dan metode. Sebuah proyek kontruksi akan dikatakan berhasil salah satunya tergantung pada efektivitas pengelolaan sumber dayanya.

Upah yang diberikan tergantung pada kecakapan pekerja masing-masing karena setiap pekerja mempunyai karakter berbeda-beda satu sama lain.

## **2.1.7.Pelaksanaan Penambahan Jam Kerja (Lembur)**

Salah satu cara yang dapat dilakukan untuk mempercepat waktu penyelesaian proyek yaitu dengan menambah jam kerja (lembur). Penambahan jam kerja (lembur) sering dilakukan karena bisa memberdayakan sumber daya yang sudah ada di lapangan, cukup dengan mengefisiensikan tambahan biaya yang akan dikeluarkan kontraktor. Jam kerja normal pada proyek ini adalah 9 jam, dari pukul 07.00 sampai 17.00 WIB dengan jam istirahat pukul 12.00 sampai 13.00 WIB. Untuk jam kerja (lembur) dilaksanakan setelah jam normal selesai.

Menurut Priyo dan Sumanto (2016) Untuk penambahan jam kerja (lembur) bisa dilakukan dengan penambahan 1 sampai 3 jam sesuai dengan waktu yang diinginkan. Penambahan jam kerja (lembur) dapat menurunkan produktivitas. Semakin besar penambahan jam kerja (lembur) maka nilai indeks produktivitas bertambah dan prestasi kerja menurun. Indikasi dari penurunan produktivitas pekerja terhadap penambahan jam kerja (lembur) pada gambar berikut.

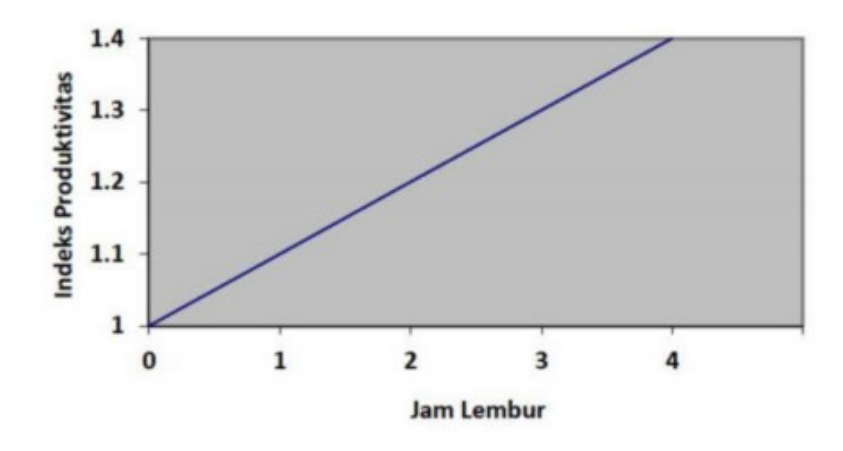

Gambar 2.1 Indikasi penurunan produktivitas akibat penambahan jam kerja (lembur) (Soeharto, 1997)

Dari penjelasan di atas dapat ditulis persamaan sebagai berikut.

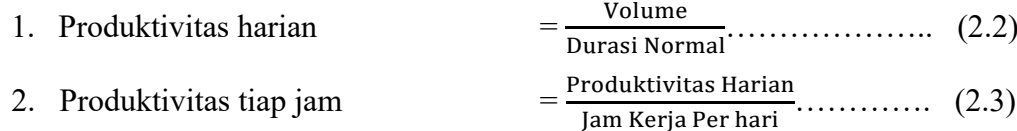

3. Produktivitas harian sesudah  $crash = (c \times d) + (a \times b \times d)$ …………… (2.4)

Keterangan :

a = lama penambahan jam kerja (lembur)

b = koefisien penurunan produktivitas akibat penambahan jam kerja (lembur)

c = jam kerja per hari

d = produktivitas tiap jam

Pada tabel berikut adalah nilai koefisien penurunan produktivitas

| Jam Lembur (Jam) Penurunan Produktivitas Prestasi Kerja % |  |
|-----------------------------------------------------------|--|
|                                                           |  |
|                                                           |  |
|                                                           |  |

Tabel 2.1 Nilai koefisien penurunan produktivitas

4. *Crash Duration*

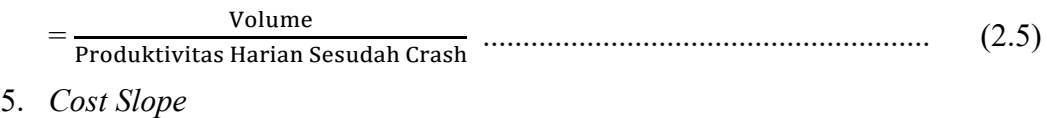

= (*Crash cost* – biaya normal) / (durasi normal – durasi *crash*).......... (2.6)

### **2.1.8.Pelaksanaan Penambahan Tenaga Kerja**

Pada tahap ini penambahan tenaga kerja harus diperhatikan agar tidak mengganggu pekerjaan lain. Perhitungan untuk penambahan tenaga kerja dapat dilakukan seperti berikut.

1. Jumlah tenaga kerja normal

= (koefisien tenaga kerja × volume) Durasi normal............................... (2.7)

2. Jumlah tenaga kerja percepatan

= (koefisien tenaga kerja × volume) Durasi percepatan ......................... (2.8)

Dari persamaan tersebut maka akan diketahui jumlah pekerja normal dan jumlah pekerja setelah ditambahkan akibat percepatan durasi proyek.

### **2.1.9.Biaya Tambahan Kerja (***Crash Out***)**

Penambahan waktu kerja tentunya akan menambah biaya untuk tenaga kerja dari biaya normal tenaga kerja. Berdasarkan Keputusan Menteri Tenaga Kerja dan Transmigrasi Republik Indonesia Nomor KEP. 102/MEN/VI/2004 pasal 3, pasal 7 dan pasal 11 diperhitungkan bahwa upah penambahan tenaga kerja bervariasi. Penambahan waktu kerja 1 jam pertama para perkerja akan mendapatkan tambahan upah 1,5 kali upah perjam waktu normal dan untuk penambahan jam kerja berikutnya maka para pekerja mendapatkan 2 kali upah kerja perjam waktu normal. Berikut ini adalah rumus perhitungan untuk biaya tambahan pekerja :

1. Biaya normal per hari

= Produktivitas harian × Harga satuan upah pekerja ........................... (2.9)

2. Biaya normal per jam

= Produktivitas per jam × Harga satuan upah pekerja ......................... (2.10)

3. Biaya lembur pekerja

 $= 1.5 \times$  upah sejam normal untuk penambahan jam kerja (lembar) pertama  $+ 2 \times n \times$  upah sejam normal utnuk penambahan jam kerja (lembur) berikutnya............................................................................................. (2.11) Keterangan :  $n =$  jumlah penambahan jam kerja (lembur)

4. *Crash cost* pekerja per hari

 $=$  (jam kerja per hari  $\times$  biaya normal pekerja) + (n  $\times$  biaya lembur per jam)

.............................................................................................................. (2.12)

### **2.1.10. Hubungan Antara Biaya dan Waktu**

Biaya total proyek sama dengan penjumlahan dari biaya langsung dan biaya tidak langsung. Total biaya proyek sendiri sangat bergantung dari penyelesaian suatu proyek. Hubungan antara biaya dengan waktu bisa dilihat pada gambar 2.2. Titik A pada gambar menunjukan kondisi normal, sedangkan untuk titik B pada gambar menunjukan kondisi dipercepat. Garis yang menghubungkan antar titik tersebut dinamakan dengan kurva waktu dan biaya. Gambar 2.2 menjelaskan bahwa semakin besar penambahan jam kerja (lembur) maka akan semakin cepat pula waktu penyelesaian proyek. Tetapi konsekuensinya mengakibatkan biaya tambahan yang harus dikeluarkan akan semakin besar. Gambar 2.3 menunjukan hubungan biaya langsung, biaya tidak langsung dan biaya total dalam grafik, dan terlihat bahwa biaya optimum dapat diperoleh dengan mencari hasil total biaya proyek yang paling kecil.

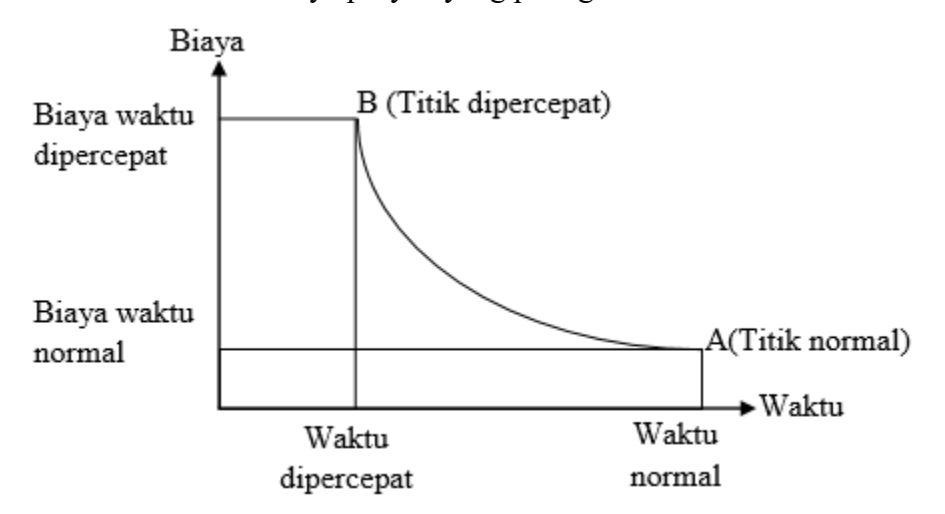

Gambar 2.2 Grafik hubungan waktu dan biaya pada kondisi normal dan dipercepat untuk suatu kegiatan (Soeharto,1997)

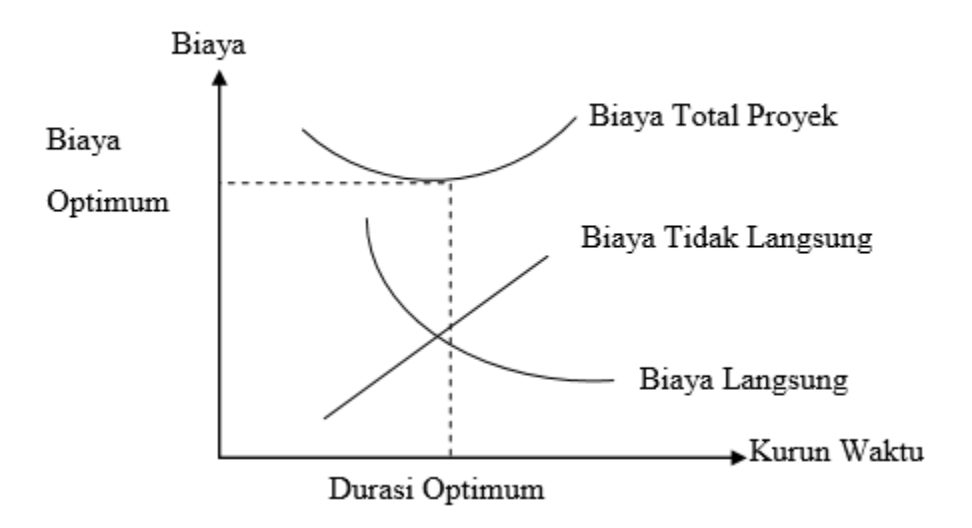

Gambar 2.3 Grafik hubungan waktu dengan biaya langsung, biaya tidak langsung dan biaya total (Soeharto 1997)

### **2.1.11. Biaya Denda**

Keterlambatan penyelesaian suatu proyek akan menyebabkan kontraktor terkena sanksi/hukuman berupa denda yang telah disetujui dalam dokumen kontrak. Denda perhari karena keterlambatan proyek sebesar 1 ‰ (per mil) dari nilai kontrak. Biaya denda tersebut dapat dihitung menggunakan persamaan berikut ini.

Total denda = Total waktu keterlambatan x Denda perhari keterlambatan ..... (2.13)

### **2.1.12. Program** *Microsoft Project*

Dalam penelitian Wowor (2013) menyatakan bahwa *Microsoft Project* adalah salah satu bagian dari *Microsoft Office* Profesional yang mampu mengolah data mengenai kegiatan proyek konstruksi. Adapun manfaat dari *Microsoft Project* adalah sebagai berikut.

- 1. Menyimpan detail mengenai proyek di dalam database-nya yang meliputi tugas-tugas beserta hubungan satu dengan yang lain, sumber daya yang dipakai, biaya, jalur kritis, dan lain-lain.
- 2. Menggunakan informasi tersebut untuk menghitung dan memelihara jadwal, biaya dan elemen-elemen lain termasuk juga menciptakan suatu rencana proyek.

3. Melakukan pelacakan selama proyek berjalan untuk menentukan apakah proyek akan dapat diselesaikan tepat waktu dan sesuai anggaran yang direncanakan atau tidak.

Adapun jenis metode manajemen proyek yang dikenal saat ini antara lain CPM (*Critical Path Method*), PERT (*Program Evaluation Review Technique*), dan *Gantt Chart*. *Microsoft Project* adalah penggabungan dari ketiganya. *Microsoft Project* juga merupakan sistem perencanaan yang dapat membantu penyusunan jadwal (*scheduling*) untuk suatu proyek atau rangkaian pekerjaan. *Microsoft Project* juga membantu melakukan pencatatan dan pemantauan terhadap pengguna sumber daya (*resource*), baik yang berupa sumber daya manusia maupun berupa peralatan

Tujuan penjadwalan dalam *Microsoft Project* antara lain:

- 1. Mengetahui durasi kerja proyek.
- 2. Membuat durasi optimum.
- 3. Mengendalikan jadwal yang dibuat.
- 4. Mengalokasikan sumber daya (*resource*) yang digunakan.

Komponen yang dibutuhkan pada jadwal adalah:

- 1. Kegiatan (rincian tugas, tugas utama).
- 2. Durasi kerja untuk tiap pekerjaan
- 3. Hubungan kerja tiap kegiatan.
- 4. *Resource* (tenaga kerja dan material).

Dalam program *Microsoft Project* hal-hal yang dikerjakan antara lain:

- 1. Mencatat kebutuhan tenaga kerja pada setiap kegaitan.
- 2. Mencatat jam kerja para pegawai dan jem lembur.
- 3. Menghitung pengeluaran sehubungan dengan biaya tenaga kerja, memasukkan biaya tetap, menghitung total biaya proyek.
- 4. Membantu mengontrol *over allocation* (kelebihan beban pada penggunaan tenaga kerja).

Berikut tampilan *Microsoft Project* terkait penelitian ini.

1. Tampilan awal ketika membuka *Microsoft Project* (*Gantt Chart View*)

Tampilan awal akan tampak tabel pada sisi kiri layar dan kolom penjadwalan pada sisi kanan layar.

| & Cut<br>Mark on Track +<br><b>Notes</b><br>44 Find +<br><b>We Summary</b><br>Ĉ<br><b>Card</b><br>Å<br>安全显示器<br>Calibri<br>$-11$<br>$\sim$<br>⊣≩<br><sup>99</sup> Respect Links<br><b>Details</b><br>$Q$ Gear $\cdot$<br>iza Copy +<br><b>Misstone</b><br>-<br>55<br>Paste<br>Mode<br>Gantt<br>Manualty Auto<br>Scroll<br>to Task $\overline{\mathcal{L}}$ Fill +<br>Inspect Move<br>Information<br>$B$ $I$ $U$<br>$A - A$<br>Tank<br><b>dist</b><br>$\otimes$ $\otimes$ e instinkt<br>Add to Timeline<br><b>J</b> Format Painter<br><b>Sill</b> Deliverable<br>Schedule Schedule<br>Chart-<br>$\sim$<br>$\sim$<br>$\sim$<br>$\sim$<br>View<br>Clipboard<br>Schedule<br>Tasks<br>Editing<br>Font<br>Insert<br><b>Properties</b><br>$-72$<br>Start<br>Tex 23/04/19<br>28 Apr '19<br>12 May 19<br>14 Apr 19<br>21 Apr 19<br>OS May '19<br>Task Task Name<br>Duration Start<br>$-$ Finish<br>$\bullet$<br>٠<br>SSMTWTFSSMTWTFSSMTWTFSSMTWTFSSMTWTFSSMTWTFSSMTWTFSSMTWTF<br>Mode<br>$\leftarrow$<br>$\blacktriangleright$ $\blacktriangleleft$ (ii) | Task | Resource | Project View | antt Chart To<br>Format |  | Project1 - Microsoft Project |  |  | $\sigma$<br>$-0.72$     |
|----------------------------------------------------------------------------------------------------|------|----------|--------------|-------------------------|--|------------------------------|--|--|-------------------------|
|                                                                                                    |      |          |              |                         |  |                              |  |  |                         |
|                                                                                                    |      |          |              |                         |  |                              |  |  | Efinish<br>Tee 23/04/19 |
|                                                                                                    |      |          |              |                         |  |                              |  |  | 19 May '19 A            |

Gambar 2.4 Tampilan awal *Micrososft Project* (*Gantt chart view*)

2. *Task*

*Task* merupakan salah satu bentuk lembar kerja dalam *Microsoft Project* yang berisi rincian pekerjaan sebuah proyek.

|                          | 割固り・セード   | Resource                                             | <b>Ganti Chart Tool</b><br>Format<br>Project<br>View                       |         |                                                                                                    |                                                                      | LINTASAN KRITIS FIX - Microsoft Project       |                                |                 |                                                                        |                      |                                                      |                 |                                            | n<br>$\circ$ $\bullet$ $\circ$ |  |
|--------------------------|-----------|------------------------------------------------------|----------------------------------------------------------------------------|---------|----------------------------------------------------------------------------------------------------|----------------------------------------------------------------------|-----------------------------------------------|--------------------------------|-----------------|------------------------------------------------------------------------|----------------------|------------------------------------------------------|-----------------|--------------------------------------------|--------------------------------|--|
|                          | Paste     | & cut<br><b>Da Copy -</b><br><b>J</b> Format Painter | $-11$<br>Calibri<br>$\sim$<br>B<br>ð.<br>$A -$<br>$\mathbf{H}$             |         | 安定需要需<br>$\frac{1}{2}$ $\frac{1}{2}$ $\frac{1}{2}$ $\frac{1}{2}$ $\frac{1}{2}$ $\frac{1}{2}$ $\frac{1}{2}$ $\frac{1}{2}$ | Mark on Track -<br><sup>65</sup> Respect Links<br><b>Sinactivate</b> | ×.<br>Manually<br>Auto<br>Schedule Schedule   | 9<br>Inspect Move Mode         | $\Omega$        | <b>G</b> Summary<br>Milestone<br>Task<br><b>Sup Deliverable</b>        | ь<br>Information     | <b>UI</b> Notes<br><b>Details</b><br>Add to Timeline | Scroll          | Ah Find *<br>Q Clear +<br>to Task @ Fill - |                                |  |
|                          |           | Clipboard                                            | Ford<br>n.                                                                 |         | Schedule                                                                                                    |                                                                      |                                               | Tasks                          |                 | Insert                                                                 |                      | <b>Properties</b>                                    |                 | Editing                                    |                                |  |
|                          | $\bullet$ | Task<br>Mode                                         | v Task Name                                                                |         | Duration Predecessc                                                                                                    | 17 Dec '18   07<br>M   T   W                                         | 07 Jan '19<br>$\tau$<br>$\cdot$<br>$\epsilon$ | 28 Jan '19<br>M<br>T<br>$\sim$ | 18 Feb '19<br>W | 11 Mar '19<br>01 Apr '19<br>M<br>$\overline{\mathbf{s}}$<br>$\epsilon$ | 22 Apr '19<br>Ŧ<br>W | 13 May '19<br>×<br>×<br>$\epsilon$                   | 03 Jun '19<br>M | W<br>$\tau$                                | 24 Jun '19 4<br>$T$ $F$        |  |
|                          |           | 킍                                                    | <b>FERNISH CONTRACT MEDIUM ANY US</b><br><b>LABORATORIUM TERPADU</b><br>FT |         |                                                                                                    |                                                                      |                                               |                                |                 |                                                                        |                      |                                                      |                 |                                            |                                |  |
| $\overline{2}$           |           | ₹                                                    | PEKERJAAN PERSIAPAN 147 da                                                 |         |                                                                                                    |                                                                      |                                               |                                |                 |                                                                        |                      |                                                      |                 |                                            |                                |  |
| $\mathbf{R}$             |           | 5                                                    | Pembersihan lokasi                                                         | 14 day  |                                                                                                    |                                                                      |                                               |                                |                 |                                                                        |                      |                                                      |                 |                                            |                                |  |
|                          |           | ۳                                                    | Pengadaan air dan<br>listrik kerja                                         | 70 day  | 3FS-7 days                                                                                                    |                                                                      |                                               |                                |                 |                                                                        |                      |                                                      |                 |                                            |                                |  |
| $\overline{\phantom{a}}$ | ٠         | ъ                                                    | Pengukuran/Pasangar 14 day<br>bauwplang                                    |         | 3FS-7 days                                                                                                    |                                                                      |                                               |                                |                 |                                                                        |                      |                                                      |                 |                                            |                                |  |
| c                        |           | 명                                                    | Barak keria dan<br>gudang<br>bahan/peralatan                               | 14 day  | <b>1FF</b>                                                                                                    |                                                                      |                                               |                                |                 |                                                                        |                      |                                                      |                 |                                            |                                |  |
|                          |           | в                                                    | Biaya<br>administrasi/dokume                                               | 133 da  | 3FS-7 days                                                                                                    |                                                                      |                                               |                                |                 |                                                                        |                      |                                                      |                 |                                            |                                |  |
|                          |           | ę                                                    | Mob demob<br>peralatan dan<br>pekerja                                      | 14 day  | 355                                                                                                    |                                                                      |                                               |                                |                 |                                                                        |                      |                                                      |                 |                                            |                                |  |
| $\circ$                  |           | 쀙                                                    | Biaya astek dan P3K                                                        | 147 day | 155                                                                                                    |                                                                      |                                               |                                |                 |                                                                        |                      |                                                      |                 |                                            |                                |  |
| 10                       |           | ٩                                                    | Pasang papan nama<br>provek                                                | 7 days  | 355                                                                                                    |                                                                      |                                               |                                |                 |                                                                        |                      |                                                      |                 |                                            |                                |  |
| 11                       |           | ъ                                                    | PEKERIAAN TANAH DAN 35 day<br><b>PASIR</b>                                 |         |                                                                                                    |                                                                      |                                               |                                |                 |                                                                        |                      |                                                      |                 |                                            |                                |  |
| 12                       |           | ٩                                                    | Land clearing                                                              | 7 days  | 3FS-7 days                                                                                                    |                                                                      |                                               |                                |                 |                                                                        |                      |                                                      |                 |                                            |                                |  |
| 13                       |           | 삥                                                    | Galian tanah                                                               | 14 day  | 12FS-7 days                                                                                                    |                                                                      |                                               |                                |                 |                                                                        |                      |                                                      |                 |                                            |                                |  |
| 14                       | ٠         | 쀙                                                    | Urugan tanah                                                               | 14 day  | 35FF                                                                                                    |                                                                      |                                               |                                |                 |                                                                        |                      |                                                      |                 |                                            |                                |  |
| 15<br>$\leftarrow$       |           | ٠                                                    |                                                                            |         | <b>ASEE</b><br>$\rightarrow$ $\rightarrow$                                                                               |                                                                      |                                               |                                |                 | $\Box$                                                                 |                      |                                                      |                 |                                            |                                |  |

Gambar 2.5 Halaman *task*

3. *Duration*

*Duration* yaitu jangka waktu yang diperlukan untuk menyelesaikan suatu pekerjaan.

|                          |          |                                                                 |                                                                 | <b>Santt Chart Too</b> |                                 | LINTASAN KRITIS FIX - Microsoft Project                                                                                                    | a                                                                     |
|--------------------------|----------|-----------------------------------------------------------------|-----------------------------------------------------------------|------------------------|---------------------------------|----------------------------------------------------------------------------------------------------|-----------------------------------------------------------------------|
| <b>File</b>              | Task     | Resource                                                        | Project<br>View                                                 | Format                 |                                 |                                                                                                    | $\triangle$ $\bullet$ $\theta$ $\approx$                              |
| Gantt<br>Chart -<br>View | Paste    | % Cut<br><b>Da</b> Copy +<br><b>Format Painter</b><br>Clipboard | Calibri<br>$-11$<br>$\sim$<br>B<br>U<br>Ford                    | 문 문<br>z               | 宏宗宏<br>60 45<br>Schedule        | Mark on Track -<br><b>Gre Summary</b><br><b>Notes</b><br>÷<br><sup>85</sup> Respect Links<br><b>Details</b><br><b>Ja</b> Milestone<br>Auto<br>Manually<br>Inspect Move<br>Mode<br>Information<br>Task<br>Add to Timeline<br>- Inactivate<br><b>SID Deliverable</b><br>Schedule Schedule<br>Tasks<br>Insert<br><b>Properties</b> | 4h Find +<br>С.<br>2 Clear v<br>Scroll<br>to Task a Fill -<br>Editing |
|                          | $\Omega$ | Task<br>Mode                                                    | - Task Name                                                     |                        | Duration Predecesso 17 Dec 18   | 07 Jan '19<br>28 Jan '19<br>11 Mar '19<br>01 Apr '19<br>22 Apr '19<br>18 Feb '19<br>13 May '19<br>M<br>$\overline{W}$<br>W<br>Ŧ<br>$\overline{1}$<br>w<br>Ŧ<br>M T<br>M<br>$\tau$<br>$\epsilon$<br>$\epsilon$<br>Ŧ<br>$\mathbf{S}$<br>s<br>$\mathbf{r}$<br>$\sim$                                                               | 03 Jun '19<br>24 Jun '19<br>M<br>Ŧ<br>W<br>Ŧ<br><b>F</b> 10           |
|                          |          |                                                                 | PEMBANGUNAN GEDUNG TW uay<br><b>LABORATORIUM TERPADU</b><br>FT. |                        |                                 |                                                                                                    |                                                                       |
| $\overline{z}$           |          | o                                                               | <sup>-</sup> PEKERJAAN PERSIAPAN 147 day                        |                        |                                 |                                                                                                    |                                                                       |
| 3                        |          | ٩                                                               | Pembersihan lokasi                                              | 14 days                |                                 |                                                                                                    |                                                                       |
| $\Delta$                 |          | 넹                                                               | Pengadaan air dan<br>listrik keria                              | 70 days                | 3FS-7 days                      |                                                                                                    |                                                                       |
| s                        | ٠        | 삥                                                               | Pengukuran/Pasanga<br>bauwplang                                 | 14 days                | 3FS-7 days                      |                                                                                                    |                                                                       |
| $\epsilon$               |          | B                                                               | Barak kerja dan<br>gudang<br>bahan/peralatan                    | 14 days                | 3FF                             |                                                                                                    |                                                                       |
| $\overline{z}$           |          | B                                                               | Biaya<br>administrasi/dokum                                     | 133 days               | 3FS-7 days                      |                                                                                                    |                                                                       |
| $\mathbb{R}$             |          | 몡                                                               | Mob demob<br>peralatan dan<br>pekerja                           | 14 days                | 355                             |                                                                                                    |                                                                       |
| 9                        |          | 삥                                                               | Biaya astek dan P3K                                             | 147 days               | 355                             |                                                                                                    |                                                                       |
| 10                       |          | B.                                                              | Pasang papan nama<br>provek                                     | 7 days                 | 388                             |                                                                                                    |                                                                       |
| 11                       |          | 8                                                               | <b>E PEKERIAAN TANAH DAN</b><br><b>PASIR</b>                    | 35 days                |                                 |                                                                                                    |                                                                       |
| 12                       |          | 삥                                                               | Land clearing                                                   | 7 days                 | 3FS-7 days                      |                                                                                                    |                                                                       |
| 13                       |          | B                                                               | Galian tanah                                                    | 14 days                | 12FS-7 days                     |                                                                                                    |                                                                       |
| 14                       |          | 삥                                                               | Urugan tanah                                                    | 14 days                | 35FF                            |                                                                                                    |                                                                       |
| 15                       | $4$ [ii] | ۵                                                               | Urugan tanah                                                    |                        | asre<br>$\blacktriangleright$ 3 | $\Box$                                                                                                    |                                                                       |

Gambar 2.6 Kolom *Duration*

4. Mulai / *Start*

Pada kolom ini terdapat tanggal dimulainya suatu kegiatan yang telah direncanakan.

|                              | Task  | Resource                     | Project<br>View                                                  | Format   |                               |                                                      |                                              |                            |                                                         | $\begin{smallmatrix}\alpha&\mathbf{Q}&\mathbf{0}&\mathbf{0}&\mathbf{1}\end{smallmatrix}$              |
|------------------------------|-------|------------------------------|------------------------------------------------------------------|----------|-------------------------------|------------------------------------------------------|----------------------------------------------|----------------------------|---------------------------------------------------------|----------------------------------------------------------------------------------------------------|
| Ξ                            |       | Cut<br>ж<br><b>Ca</b> Copy - | Calibri<br>$+11$                                                 | 모모료보호    |                               | Mark on Track *<br>۰ř<br><sup>95</sup> Respect Links |                                              |                            | <b>Ve Summary</b><br>$\blacksquare$<br><b>Milestone</b> | Ah Find +<br>Notes<br><b>Details</b><br>2 Clear -                                                     |
| Garitt<br>Chart <sup>.</sup> | Paste | <b>F</b> Format Painter      | B<br>u                                                           |          |                               | Manually<br>nactivate                                | Auto<br>Inspect<br>Move<br>Schedule Schedule | Task<br>Mad <sub>c</sub>   | Information<br><b>Deliverable</b>                       | Scroll<br>Add to Timeline<br>a fin -<br>to Task                                                       |
| View                         |       | Clipboard                    | Font                                                             |          | Schedule                      |                                                      | Tasks                                        |                            | Insert<br>Properties                                    | Editing                                                                                               |
|                              |       | Task<br>Mode                 | Task Name                                                        |          | _ Duration _ Predecessc_ Cost |                                                      | Baseline Cost                                | Start                      | Finish                                                  | 18 Feb '19<br>11 Mar '19<br>28 Jan '19<br>M<br>W<br>$\overline{\mathbf{s}}$<br>S<br>T<br>F<br>S<br>т. |
|                              |       |                              | PEMBANGUNAN GEDUNG 147 days<br><b>LARORATORIUM TERPADU</b><br>FT |          |                               | Rp2.702.932.520                                      | Rp2.702.932.518 Mon 02/07/18                 |                            | Fri 30/11/18                                            |                                                                                                    |
| $\overline{z}$               |       | ъ                            | <sup>26</sup> PEKERJAAN PERSIAPAN 147 days                       |          |                               | Ro70.938.340                                         |                                              | Ro70.938.340 Mon 02/07/18  | Fri 30/11/18                                            |                                                                                                    |
| $\mathcal{R}$                |       | ъ                            | Pembersihan lokasi                                               | 14 days  |                               | Rp1.500.000                                          |                                              | Rp1.500.00 Mon 02/07/18    | Mon 16/07/18                                            |                                                                                                    |
| $\overline{a}$               |       | в                            | Peneadaan air dan<br>listrik keria                               | 70 days  | 3FS-7 days                    | Ro8.000.000                                          |                                              | Rp8.000.00 Mon 09/07/18    | Thu 20/09/18                                            |                                                                                                    |
| $\overline{\mathbf{x}}$      |       | ₹                            | Peneukuran/Pasangar 14 days<br>bauwplang                         |          | 3FS-7 days                    | Rp6.958.140                                          |                                              | Rp6.958.14 Mon 09/07/18    | Mon 23/07/18                                            |                                                                                                    |
| ×                            |       | ₹                            | Barak keria dan<br>gudang<br>bahan/peralatan                     | 14 days  | <b>REE</b>                    | Rp18.880.200                                         |                                              | Ro18.880.280 Mon 02/07/18  | Mon 16/07/18                                            |                                                                                                    |
| Tradóing Gantt               |       | ₹                            | Biava<br>administrasi/dokume                                     | 133 days | 3FS-7 days                    | Ro16.000.000                                         |                                              | Ro16.000.0a3 Mon 09/07/18  | Fri 23/11/18                                            |                                                                                                    |
| $\boldsymbol{\mathcal{R}}$   |       | 릓                            | Mob demob<br>peralatan dan<br>pekerja                            | 14 days  | 325                           | Rp12.000.000                                         |                                              | Ro12.000.00 Mon 02/07/18   | Mon 16/07/18                                            |                                                                                                    |
| $\mathcal{D}$                |       | ъ                            | Biava astek dan P3K                                              | 147 days | 355                           | Rp7,400,000                                          |                                              | Rp7.400.00 Mon 02/07/18    | Fri 30/11/18                                            |                                                                                                    |
| 10                           |       | ъ,                           | Pasang papan nama<br>proyek                                      | 7 days   | 3FF                           | Rp200.000                                            |                                              | Rp200.00 Mon 09/07/18      | Mon 16/07/18                                            |                                                                                                    |
| 11                           |       | в                            | <sup>=</sup> PEKERJAAN TANAH DAN 35 days<br><b>PASIR</b>         |          |                               | Rp111.999.628                                        |                                              | Rp111.999.628 Mon 09/07/18 | Mon 13/08/18                                            |                                                                                                    |
| 12                           |       | в                            | Land clearing                                                    | 7 days   | 3FS-7 days                    | Ro21.000.000                                         |                                              | Ro21.000.00 Mon 09/07/18   | Mon 16/07/18                                            |                                                                                                    |
| 13                           |       | в                            | Galian tanah                                                     | 14 days  | 12FS-7 days                   | Rp5.896.800                                          |                                              | Rp5.896.843 Mon 09/07/18   | Mon 23/07/18                                            |                                                                                                    |
| 14                           |       | ъ                            | Urugan tanah                                                     | 14 days  | 35FF                          | Rp5.896.800                                          |                                              | Rp5.896.813 Mon 30/07/18   | Mon 13/08/18                                            |                                                                                                    |
| 15<br>$4$ =                  |       | $\blacksquare$               | Urugan tanah                                                     | 14 days  | 35FF                          | Ro16.005.240                                         | Ro16.005.2                                   | Lase antonice              | Mon 13/08/18                                            | $\Box$<br>$\rightarrow$ 4                                                                             |
| Ready                        |       | New Tasks : Auto Scheduled   |                                                                  |          |                               |                                                      |                                              |                            |                                                         | $N$ mm $\ominus$<br>iOi<br>$\left( 4\right)$                                                          |

Gambar 2.7 Kolom mulai / *start*

5. Selesai / *Finish*

Kolomi ini merupakan kolom yang berisi tanggal berakhirnya suatu pekerjaan yang terisi secara otomatis dihitung dari tanggal dimulainya pekerjaan.

| <b>File</b>                   |                  | Task     | Resource                                               | Project<br>View                                                  | Format   |                          |                                                                                        |                                               |                            |                                                                             |                                                                                            | $\triangle$ $\bullet$ $\theta$ $\approx$ $\degree$                                                                                                    |
|-------------------------------|------------------|----------|--------------------------------------------------------|------------------------------------------------------------------|----------|--------------------------|----------------------------------------------------------------------------------------|-----------------------------------------------|----------------------------|-----------------------------------------------------------------------------|--------------------------------------------------------------------------------------------|----------------------------------------------------------------------------------------------------|
| E<br>Gantt<br>Chart v<br>View |                  | Paste    | & Cut<br>La Copy -<br>Format Painter<br>Clipboard      | $+11$<br>Calibri<br>B<br>ða<br>Font                              | 문 문<br>z | 군군료<br>60 65<br>Schedule | Mark on Track *<br>×.<br><sup>95</sup> Respect Links<br>Manually<br><b>Sinactivate</b> | Auto<br>Inspect<br>Schedule Schedule<br>Tasks | Task<br>Mode               | <b>Ve Summary</b><br>o.<br><b>Milettone</b><br><b>Deliverable</b><br>Insert | <b>Notes</b><br><b>Fill Details</b><br>Information<br>Add to Timeline<br><b>Properties</b> | 44 Find +<br>m<br>2 Clear -<br>Scroll<br>to Task a Fill -<br>Editing                                                                                                    |
|                               |                  | $\Omega$ | Task<br>Mode                                           | Fask Name                                                        |          | Duration Predecessc Cost |                                                                                        | - Baseline Cost                               | $-$ Start                  | Finish                                                                      | 28 Jan '19<br>$\overline{\mathbf{s}}$                                                      | 18 Feb '19<br>11 Mar '19<br>W<br>$\overline{\mathsf{s}}$<br>M<br>$\mathbf{r}$<br>F<br>S<br>$\mathbf{r}$                                                                                                    |
|                               | $\mathbf{I}$     |          |                                                        | PEMBANGUNAN GEDUNG 147 days<br><b>LABORATORIUM TERPADU</b><br>FT |          |                          | Ro2.702.932.520                                                                        | Ro2.702.932.518 Mon 02/07/18                  |                            | Fri 30/11/18                                                                |                                                                                            |                                                                                                    |
|                               | $\overline{z}$   |          | 閱                                                      | PEKERJAAN PERSIAPAN 147 days                                     |          |                          | Rp70.938.340                                                                           |                                               | Rp70.938.340 Mon 02/07/18  | Fri 30/11/18                                                                |                                                                                            |                                                                                                    |
|                               | $\mathfrak{z}$   |          | ₹                                                      | Pembersihan lokasi                                               | 14 days  |                          | Rp1.500.000                                                                            |                                               | Rp1.500.000 Mon 02/07/18   | Mon 16/07/18                                                                |                                                                                            |                                                                                                    |
|                               | 4                |          | 5                                                      | Pengadaan air dan<br>listrik keria                               | 70 days  | 3FS-7 days               | Ro8.000.000                                                                            |                                               | Rp8.000.000 Mon 09/07/18   | Thu 20/09/18                                                                |                                                                                            |                                                                                                    |
|                               | $\mathcal{S}$    |          | ₹                                                      | Pengukuran/Pasangar 14 days<br>bauwplang                         |          | 3FS-7 days               | Rp6.958.140                                                                            |                                               | Rp6.958.140 Mon 09/07/18   | Mon 23/07/18                                                                |                                                                                            |                                                                                                    |
|                               | $\epsilon$       |          | ъ                                                      | Barak keria dan<br>gudang<br>bahan/peralatan                     | 14 days  | 346                      | Rp18.880.200                                                                           |                                               | Ro18.880.200 Mon 02/07/18  | Mon 16/07/18                                                                |                                                                                            |                                                                                                    |
|                               | $\overline{z}$   |          | ъ                                                      | Biava<br>administrasi/dokume                                     | 133 days | 3FS-7 days               | Rp16.000.000                                                                           |                                               | Ro16.000.000 Mon 09/07/18  | Fri 23/11/18                                                                |                                                                                            |                                                                                                    |
|                               | $\boldsymbol{s}$ |          | ъ                                                      | Mob demob<br>peralatan dan<br>pekerja                            | 14 days  | <b>355</b>               | Rp12.000.000                                                                           |                                               | Rp12.000.000 Mon 02/07/18  | Mon 16/07/18                                                                |                                                                                            |                                                                                                    |
|                               | $\mathfrak{g}$   |          | ъ                                                      | Biava astek dan P3K                                              | 147 days | <b>355</b>               | Rp7.400.000                                                                            |                                               | Rp7.400.000 Mon 02/07/18   | Fri 30/11/18                                                                |                                                                                            |                                                                                                    |
|                               | 10               |          | ч                                                      | Pasang papan nama<br>proyek                                      | 7 days   | 339                      | Ro200.000                                                                              |                                               | Ro200.000 Mon 09/07/18     | Mon 16/07/18                                                                |                                                                                            |                                                                                                    |
|                               | 11               |          | ъ                                                      | PEKERJAAN TANAH DAN 35 days<br><b>PASIR</b>                      |          |                          | Ro111,999.628                                                                          |                                               | Ro111.999.628 Mon 09/07/18 | Mon 13/08/18                                                                |                                                                                            |                                                                                                    |
|                               | 12               |          | ъ                                                      | Land clearing                                                    | 7 days   | 3FS-7 days               | Ro21.000.000                                                                           |                                               | Ro21.000.000 Mon 09/07/18  | Mon 16/07/18                                                                |                                                                                            |                                                                                                    |
|                               | 13               |          | 삥                                                      | Galian tanah                                                     | 14 days  | 12FS-7 days              | Rp5.896.800                                                                            |                                               | Rp5.896.800 Mon 09/07/18   | Mon 23/07/18                                                                |                                                                                            |                                                                                                    |
|                               | 14               |          | ۳                                                      | Urugan tanah                                                     | 14 days  | 35FF                     | Rp5.896.800                                                                            |                                               | Rp5.896.800 Mon 30/07/18   | Mon 13/08/18                                                                |                                                                                            |                                                                                                    |
|                               | $\frac{15}{4}$   |          | ٠                                                      | Urugan tanah                                                     | 14 days  | <b>RSFF</b>              | Ro16.005.240                                                                           |                                               | Ro16.005.240 Mon 30/07/18  | <b>Mon 12/no/10</b>                                                         | $\frac{1}{2}$                                                                              |                                                                                                    |
|                               |                  |          | <b>March Monday of Arrange Modern Arrange and Con-</b> |                                                                  |          |                          |                                                                                        |                                               |                            |                                                                             |                                                                                            | 国主运<br><b>Car Contact of the Contact Contact Contact Contact Contact Contact Contact Contact Contact Contact Contact Contact Contact Contact Contact Contact Contact Contact Contact Contact Contact Contact Contact Contact Contact Co</b><br><b>COL</b> |

Gambar 2.8 Kolom Selesai / *Finish*

6. *Predecessor*

*Predecessor* adalah keterkaitan antara satu kegiatan dengan kegiatan lainnya. Dalam *Microsoft Project* ada 4 jenis keterkaitan antar pekerjaan, antara lain:

a. FS (*Finish to Start*)

Suatu pekerjaan baru boleh dimulai (B) jika pekerjaan yang lain (A) selesai, dapat dilihat pada Gambar 2.9

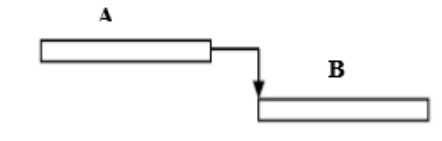

Gambar 2.9 FF (*Finish to Start*)

b. FF (*Finish to Finish*)

Suatu pekerjaan (A) harus selesai bersamaan dengan selesainya pekerjaan lain (B), dapat dilihat pada Gambar 2.10

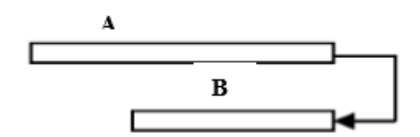

Gambar 2.10 FF (*Finish to Finish)*

c. SS (*Start to Start*)

Suatu pekerjaan (A) harus dimulai bersamaan dengan pekerjaan lain (B), dapat dilihat pada Gambar 2.11

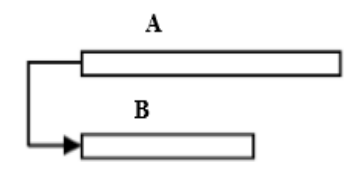

Gambar 2.11 SS (*Start to Start*)

d. SF (*Start to Finish*)

Suatu pekerjaan (B) baru boleh diakhiri jika pekerjaan lain (A) dimulai, dapat dilihat pada Gambar 2.12

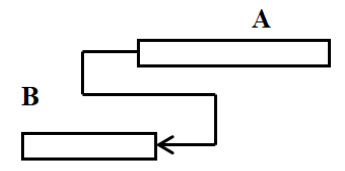

Gambar 2.12 SF (*Start to Finish*)

7. *Resource*

Sumber daya manusia, material dan alat dalam *Microsoft Project* disebut *resource.*

| Task<br>Gantt      |              | Tel Network Diagram -<br>El Calendar -<br>Team<br>Chart v Usage v & Other Views v | 里名<br>Planner - Q Other Views - | Resource Usage<br><b>B</b> Resource Sheet | ĝĮ<br>Sort<br>Outline Tables | P Filter:                                                    | Highlight: INo Highlight! -<br><b>No Filted</b><br>Group by: [No Group] |                | <b>Timescale:</b><br>[8] Days | Zoom | Entire Selected<br>Project Tasks | Timeline<br><b>Details</b>                                            | ÷.<br>New    | Syltch Windows<br>Arrange All<br>Window Hide - | 郦<br>Macros<br>$\tau$ |
|--------------------|--------------|-----------------------------------------------------------------------------------|---------------------------------|-------------------------------------------|------------------------------|--------------------------------------------------------------|-------------------------------------------------------------------------|----------------|-------------------------------|------|----------------------------------|-----------------------------------------------------------------------|--------------|------------------------------------------------|-----------------------|
|                    |              | <b>Task Views</b>                                                                 | <b>Resource Views</b>           |                                           |                              | Data                                                         |                                                                         |                |                               | Zoom |                                  | Split View                                                            |              | Window                                         | Macros                |
|                    | $\mathbf{G}$ | Resource Name                                                                     | $V$ Type                        | <b>v</b> Material                         | v Initials                   | $\overline{\phantom{a}}$ Group $\overline{\phantom{a}}$ Max. |                                                                         |                |                               |      |                                  | v Std. Rate v Ovt. Rate v Cost/Use v Accrue At v Base Calendar v Code | $\mathbf{v}$ | Add New Column<br>$\;$ $\;$                    |                       |
| 4<br>$\mathcal{S}$ |              | Mandor                                                                            | Work                            |                                           | M                            |                                                              |                                                                         | 1 :p135.000/hr | Rp0/hr                        |      | <b>Rp0</b> Prorated              | Standard                                                              |              |                                                |                       |
| 6                  | Ф<br>۰       | <b>Tukang</b> batu                                                                | Work                            |                                           | т                            |                                                              |                                                                         | 1 p125.000/hr  | Rp0/hr                        |      | <b>RpO</b> Prorated              | <b>Standard</b>                                                       |              |                                                |                       |
| $\overline{z}$     |              | <b>Tukang</b> besi                                                                | Work                            |                                           | т                            |                                                              |                                                                         | 1 p125.000/hr  | Rp0/hr                        |      | <b>RpO</b> Prorated              | <b>Standard</b>                                                       |              |                                                |                       |
|                    |              | Kayu 5/7 balok klas Material<br>ш                                                 |                                 |                                           | ĸ                            |                                                              |                                                                         | Rp2.800.000    |                               |      | <b>Rp0</b> Prorated              |                                                                       |              |                                                |                       |
| $\boldsymbol{s}$   |              | Paku Biasa 2 * - 3 * Material                                                     |                                 |                                           | Þ                            |                                                              |                                                                         | Rp30,000       |                               |      | <b>Rp0</b> Prorated              |                                                                       |              |                                                |                       |
| $\circ$            |              | Kavu 3/20 papan<br>klas IV                                                        | Material                        |                                           | κ                            |                                                              |                                                                         | Rp2.300.000    |                               |      | <b>Rp0 Prorated</b>              |                                                                       |              |                                                |                       |
| 10                 |              | <b>Batu</b> belah                                                                 | Material                        |                                           | B                            |                                                              |                                                                         | Rp185.000      |                               |      | <b>Rp0</b> Prorated              |                                                                       |              |                                                |                       |
| 11                 |              | Semen Portlan                                                                     | Material                        |                                           | $\overline{\mathbf{s}}$      |                                                              |                                                                         | Rp1.150        |                               |      | Rp0 Prorated                     |                                                                       |              |                                                |                       |
| $12^{12}$          |              | Pasir pasang                                                                      | Material                        |                                           | P                            |                                                              |                                                                         | Rp185.000      |                               |      | <b>Rp0</b> Prorated              |                                                                       |              |                                                |                       |
| 13                 |              | Pasir beton                                                                       | Material                        |                                           | Þ                            |                                                              |                                                                         | Rp185.000      |                               |      | Ro0 Prorated                     |                                                                       |              |                                                |                       |
| 1d                 |              | Batu pecah/split<br>stone crusher                                                 | Material                        |                                           | B                            |                                                              |                                                                         | Rp415.000      |                               |      | <b>Rp0</b> Prorated              |                                                                       |              |                                                |                       |
| 15                 |              | Air                                                                               | Material                        |                                           | A                            |                                                              |                                                                         | <b>Rp50</b>    |                               |      | Rp0 Prorated                     |                                                                       |              |                                                |                       |
| 16                 |              | <b>Besi</b> beton<br>(polos/ulir)                                                 | Material                        |                                           | B                            |                                                              |                                                                         | Rp11.400       |                               |      | <b>Rp0</b> Prorated              |                                                                       |              |                                                |                       |
| 17                 |              | Kawat beton                                                                       | Material                        |                                           | ĸ                            |                                                              |                                                                         | Rp20.000       |                               |      | <b>Rp0</b> Prorated              |                                                                       |              |                                                |                       |
| 18                 |              | Kayu Klas IV                                                                      | Material                        |                                           | κ                            |                                                              |                                                                         | Rp2.300.000    |                               |      | Rp0 Prorated                     |                                                                       |              |                                                |                       |
| 19                 |              | Paku 5-10 cm                                                                      | Material                        |                                           | p.                           |                                                              |                                                                         | Rp30.000       |                               |      | <b>Rp0</b> Prorated              |                                                                       |              |                                                |                       |
| 20                 |              | Minvak bekisting                                                                  | Material                        |                                           | M                            |                                                              |                                                                         | Rp6.000        |                               |      | <b>Rp0 Prorated</b>              |                                                                       |              |                                                |                       |
| 21                 |              | Balok kayu Klas III Material                                                      |                                 |                                           | B                            |                                                              |                                                                         | Rp2.800.000    |                               |      | <b>Rp0</b> Prorated              |                                                                       |              |                                                |                       |
| 22                 |              | Plywood/Multiplek Material<br>tebal 9mm                                           |                                 |                                           | Þ                            |                                                              |                                                                         | Rp130.000      |                               |      | <b>Rp0</b> Prorated              |                                                                       |              |                                                |                       |

Gambar 2.13 Tampilan *Resource Sheet*

8. *Baseline*

*Baseline* merupakan suatu rencana jadwal maupun biaya yang telah disetujui dan ditetapkan.

9. *Bar Chart*

*Bar chart* tampilan pada *Microsoft Project* berupa batang-batang horizontal yang menggambarkan durasi suatu pekerjaan.

| Gantt<br>Chart + |                | Task<br>Task      | Resource<br>Network Diagram<br>El Calendar -<br>Usage - J. Other Views -<br><b>Task Views</b> | Project<br>View<br>Resource Usage -<br>H.<br><b>Resource Sheet -</b><br>Team<br>Planner - TR Other Views -<br>Resource Views | Format   | 21<br>Sort Outline Tables     | Highlight: No Highlight) -<br><b>Y</b> Fitter:<br><b>No Filteri</b><br>Group by: [No Group]<br>Data |                      | Timescale:<br>(8) Days       | Zoom<br>Zoom | <b>Entire Selected</b><br>Project Tasks | <b>Timeline</b><br><b>Details</b> | Split View            | ъ<br>New<br>Window | 5 Switch Windows *<br>Arrange All<br>Hide -<br>Window    | $\begin{picture}(20,20) \put(0,0){\line(1,0){10}} \put(15,0){\line(1,0){10}} \put(15,0){\line(1,0){10}} \put(15,0){\line(1,0){10}} \put(15,0){\line(1,0){10}} \put(15,0){\line(1,0){10}} \put(15,0){\line(1,0){10}} \put(15,0){\line(1,0){10}} \put(15,0){\line(1,0){10}} \put(15,0){\line(1,0){10}} \put(15,0){\line(1,0){10}} \put(15,0){\line(1$<br>EIP.<br>Macros<br>$\sim$<br>Macros |                    |
|------------------|----------------|-------------------|-----------------------------------------------------------------------------------------------|----------------------------------------------------------------------------------------------------|----------|-------------------------------|----------------------------------------------------------------------------------------------------|----------------------|------------------------------|--------------|-----------------------------------------|-----------------------------------|-----------------------|--------------------|----------------------------------------------------------|----------------------------------------------------------------------------------------------------|--------------------|
|                  |                | $\mathbf{\Omega}$ |                                                                                               | Task Task Name                                                                                                    |          | _ Duration _ Predecessc_ Cost |                                                                                                    | Baseline Cos Jun '18 |                              | O2 Jul '18   | 23 Jul '18                              | 13 Aug '18                        | 03 Sep '18            | 24 Sep '18         | 15 Oct '18                                               |                                                                                                    | 05 Nov A           |
|                  |                |                   | Mode                                                                                          | PEMBANGUNAN GEDUNG 147 days<br><b>LABORATORIUM TERPADU</b><br>FT.                                                            |          |                               | Rp2.702.932.520                                                                                     | Rp2.1                | $S \quad S$                  |              | M   T   W   T                           | $\overline{\mathbf{s}}$<br>S      | $\overline{M}$<br>T w | T                  | $\overline{\mathbf{s}}$<br>$\overline{\phantom{a}}$<br>M |                                                                                                    | W                  |
|                  | $\mathfrak{D}$ |                   | ī.                                                                                            | PEKERJAAN PERSIAPAN 147 days                                                                                                 |          |                               | Rp70,938,340                                                                                        |                      | Rg                           |              |                                         |                                   |                       |                    |                                                          |                                                                                                    |                    |
|                  |                |                   |                                                                                               | Pembersihan lokasi                                                                                                    | 14 days  |                               | Rp1.500.000                                                                                         |                      | Fatokasi[1]-E                |              |                                         |                                   |                       |                    |                                                          |                                                                                                    |                    |
|                  |                |                   | 쀙                                                                                             | Pengadaan air dan<br>listrik kerja                                                                                           | 70 days  | 3FS-7 days                    | Rp8.000.000                                                                                         |                      |                              |              |                                         |                                   |                       | $ \alpha$ %        |                                                          |                                                                                                    |                    |
|                  | $\mathbf{g}$   |                   | 75                                                                                            | Pengukuran/Pasangar 14 days<br>bauwplang                                                                                     |          | 3FS-7 days                    | Rp6.958.140                                                                                         |                      |                              |              | $\Rightarrow$ os                        |                                   |                       |                    |                                                          |                                                                                                    |                    |
|                  | 6              |                   | 쀙                                                                                             | Barak kerja dan<br>gudang<br>bahan/peralatan                                                                                 | 14 days  | 3FF                           | Rp18.880.200                                                                                        |                      | Rr                           |              | af fyng                                 |                                   |                       |                    |                                                          |                                                                                                    |                    |
|                  |                |                   | 쀙                                                                                             | Biaya<br>administrasi/dokume                                                                                                 | 133 days | 3FS-7 days                    | Rp16,000,000                                                                                        |                      | Rr                           |              |                                         |                                   |                       |                    |                                                          |                                                                                                    |                    |
|                  |                |                   | 쀙                                                                                             | Mob demob<br>peralatan dan<br>pekerja                                                                                        | 14 days  | 3SS                           | Rp12,000.000                                                                                        |                      | Rg                           |              | 2 bys                                   |                                   |                       |                    |                                                          |                                                                                                    |                    |
|                  | $\circ$        |                   | 吊                                                                                             | Biaya astek dan P3K                                                                                                    | 147 days | 226                           | Rp7,400.000                                                                                         |                      | F lan P3K[1] <sup>4</sup>    |              |                                         |                                   |                       |                    |                                                          |                                                                                                    |                    |
|                  | 10             |                   | 뼁                                                                                             | Pasang papan nama<br>provek                                                                                                  | 7 days   | 3FF                           | Rp200.000                                                                                           |                      |                              |              | $\rightarrow$ $\rightarrow$             |                                   |                       |                    |                                                          |                                                                                                    |                    |
|                  | 11             |                   |                                                                                               | PEKERJAAN TANAH DAN 35 days<br><b>PASIR</b>                                                                                  |          |                               | Rp111.999.628                                                                                       | Rp:                  |                              |              |                                         | $\blacksquare$ ox                 |                       |                    |                                                          |                                                                                                    |                    |
|                  | 12             |                   | ٦                                                                                             | Land clearing                                                                                                    | 7 days   | 3FS-7 days                    | Rp21.000.000                                                                                        |                      | <b>Rt</b> and clearingtax is |              | ት ዐ%                                    |                                   |                       |                    |                                                          |                                                                                                    |                    |
|                  | 13             |                   | 쀙                                                                                             | Galian tanah                                                                                                    | 14 days  | 12FS-7 days                   | Rp5.896.800                                                                                         |                      |                              |              |                                         |                                   |                       |                    |                                                          |                                                                                                    |                    |
|                  | 14             |                   | 鸭                                                                                             | Urugan tanah                                                                                                    | 14 days  | 35FF                          | Rp5.896.800                                                                                         |                      |                              |              |                                         |                                   |                       |                    |                                                          |                                                                                                    |                    |
|                  | 15             |                   |                                                                                               | Urugan tanah                                                                                                    | 14 days  | 35FF                          | Rp16.005.240                                                                                        |                      | $Rr$ 4                       |              |                                         |                                   |                       |                    |                                                          |                                                                                                    |                    |
|                  | $4$   $\pm$    |                   |                                                                                               | New Tasks : Auto Scheduled                                                                                                   |          |                               |                                                                                                    |                      |                              | <b>III</b>   |                                         |                                   |                       |                    |                                                          |                                                                                                    | $\left( + \right)$ |

Gambar 2.14 Tampilan *Bar Chart*

## 10. *Tracking*

*Tracking* merupakan kegiatan mengisikan data-data perencanaan dan kebutuhan pada suatu pekerjaan.

| File<br>۳,<br>Gantt | -<br>Task               | Resource<br>Task<br>Network Diagram -<br>$\overline{\mathbf{H}}$ Calendar -<br>Chart - Usage - Ju Other Views - | Project   | View<br>T.<br>Team<br>Planner - EQ Other Views - | Format<br>Resource Usage *<br>Resource Sheet - | ĝĮ | H.<br>≔<br>Sort Outline Tables<br>$\omega$ .<br>$\sim$ | Highlight: [No Highlight] *<br><b>Y</b> Filter:<br>[No Filter]<br>Group by: [No Group] |                      | Timescale:<br>[8] Days    |              | Zoom Entire Selected<br>$\sim$ | Project Tasks |                    | $\Box$ Timeline |            | Details Task Form         |   | ÷<br>New<br>Window   | Switch Windows<br>Arrange All<br>Hide -                  | $A \bullet B$<br>H.<br>Macros<br>$\sim$                 |                |
|---------------------|-------------------------|----------------------------------------------------------------------------------------------------|-----------|--------------------------------------------------|------------------------------------------------|----|--------------------------------------------------------|----------------------------------------------------------------------------------------|----------------------|---------------------------|--------------|--------------------------------|---------------|--------------------|-----------------|------------|---------------------------|---|----------------------|----------------------------------------------------------|---------------------------------------------------------|----------------|
|                     |                         | <b>Task Views</b>                                                                                               |           | Resource Views                                   |                                                |    |                                                        | Data                                                                                   |                      |                           |              | Zoom                           |               |                    |                 |            | Split View                |   |                      | <b>Window</b>                                            | Macros                                                  |                |
|                     |                         | Task<br>Mode                                                                                                    | Task Name |                                                  |                                                |    | Duration Predecessc Cost                               |                                                                                        | Baseline Cos Jun '18 |                           | $S \mid S$   | 02 Jul '18<br>$M$ $T$          |               | 23 Jul '18<br>WITF | S               | 13 Aug '18 | 03 Sep '18<br>$S$ $M$ $T$ | W | 24 Sep '18<br>T<br>F | 15 Oct '18<br>$\overline{\phantom{a}}$<br>M<br>$\vert$ s | $05$ Nov $\rightarrow$<br>$\overline{\mathsf{w}}$<br>T. |                |
|                     | 25                      | 쀙                                                                                                    |           | Beton k.225                                      | 14 days                                        |    | 26FF                                                   | Rp5.209.520                                                                            |                      |                           |              |                                |               | $\longrightarrow$  |                 |            |                           |   |                      |                                                          |                                                         |                |
|                     | 26                      | 륑                                                                                                    |           | <b>Besi beton</b>                                | 14 days                                        |    | 22FS-7 days                                            | Rp10.523.230                                                                           |                      | Rr                        |              |                                |               |                    | $-0%$           |            |                           |   |                      |                                                          |                                                         |                |
|                     | 27                      | 쀙                                                                                                    |           | - Beton bore pile<br>dia. 60 cm k.225            | 14 days                                        |    |                                                        | Rp135.811.765                                                                          |                      | Rp:                       |              |                                |               | $\Rightarrow$ ox   |                 |            |                           |   |                      |                                                          |                                                         |                |
|                     | 28                      | ъ                                                                                                    |           | Beton k.225                                      | 14 days                                        |    | 29FF                                                   | Rp66.659.905                                                                           |                      | Rg                        |              | <b>STATISTICS</b>              |               |                    | rt oss          |            |                           |   |                      |                                                          |                                                         |                |
| p                   | 29                      | 局                                                                                                    |           | <b>Besi beton</b>                                | 14 days                                        |    | 23FS-7 days                                            | Rp69.151.860                                                                           |                      | Rr                        |              | <b>STATISTICS</b>              |               |                    |                 |            |                           |   |                      |                                                          |                                                         |                |
|                     | 30                      | 틗                                                                                                    |           | $=$ Pile cap PC1                                 | 14 days                                        |    |                                                        | Rp3.567.840                                                                            |                      |                           |              |                                |               |                    | 0%              |            |                           |   |                      |                                                          |                                                         |                |
|                     | 31                      | 戛                                                                                                    |           | Beton k.225                                      | 14 days                                        |    | 33FF                                                   | Rp1.209.650                                                                            |                      |                           |              |                                |               |                    |                 |            |                           |   |                      |                                                          |                                                         |                |
|                     | 32                      | 戛                                                                                                    |           | <b>Besi beton</b>                                | 14 days                                        |    | 29FS-7 days                                            | Rp1.633.950                                                                            |                      |                           |              |                                |               |                    |                 |            |                           |   |                      |                                                          |                                                         |                |
|                     | 33                      | 局                                                                                                    |           | <b>Bekisting</b>                                 | 14 days                                        |    | 32FF                                                   | Rp724.240                                                                              |                      |                           |              | $\sim$                         |               |                    |                 |            |                           |   |                      |                                                          |                                                         |                |
|                     | 34                      | 쀙                                                                                                    |           | = Pile cap PC2                                   | 14 days                                        |    |                                                        | Rp56.564.161                                                                           |                      | Rŗ                        |              |                                |               |                    | 0%              |            |                           |   |                      |                                                          |                                                         |                |
| $4$ $\Box$          |                         |                                                                                                    |           |                                                  |                                                |    |                                                        |                                                                                        |                      | $\blacktriangleright$   4 |              | ū                              |               |                    |                 |            |                           |   |                      |                                                          |                                                         | $\overline{a}$ |
|                     | Name:                   | Beton k. 225                                                                                                    |           | Duration: 14 days                                |                                                |    |                                                        | Effort driven Manually Scheduled                                                       | Previous             | Next                      |              |                                |               |                    |                 |            |                           |   |                      |                                                          |                                                         |                |
| Start:              |                         | Mon 30/07/18                                                                                                    | $\sim$ 1  | Mon 13/08/18<br>Finish:                          |                                                |    | Task type:<br>v١                                       | Fixed Units                                                                            | % Complete:          | 0%                        | ÷            |                                |               |                    |                 |            |                           |   |                      |                                                          |                                                         |                |
|                     | ID                      | Resource Name                                                                                                   |           | Units                                            | Work<br>$\wedge$                               |    | ID<br>Predecessor Name                                 |                                                                                        | Type                 | Lag                       | $\land$      |                                |               |                    |                 |            |                           |   |                      |                                                          |                                                         |                |
|                     | $\mathbf{1}$            | Pekeria                                                                                                    |           | 0,02                                             | 0, 28d                                         |    | 33<br>Bekisting                                        |                                                                                        |                      |                           | 0d           |                                |               |                    |                 |            |                           |   |                      |                                                          |                                                         |                |
|                     | s                       | Tukang batu                                                                                                    |           |                                                  | lod                                            |    |                                                        |                                                                                        |                      |                           |              |                                |               |                    |                 |            |                           |   |                      |                                                          |                                                         |                |
|                     | $\overline{\mathbf{3}}$ | Kepala tukang                                                                                                   |           | ١n                                               | lod                                            |    |                                                        |                                                                                        |                      |                           |              |                                |               |                    |                 |            |                           |   |                      |                                                          |                                                         |                |
|                     | $\overline{4}$          | Mandor                                                                                                    |           | ١n                                               | lod                                            |    |                                                        |                                                                                        |                      |                           |              |                                |               |                    |                 |            |                           |   |                      |                                                          |                                                         |                |
|                     | 11<br>13                | Semen Portlan<br>Pasir beton                                                                                    |           | 426,65<br>0.57                                   | 426,65<br>0.57                                 |    |                                                        |                                                                                        |                      |                           |              |                                |               |                    |                 |            |                           |   |                      |                                                          |                                                         |                |
|                     | 14                      | Batu pecah/split stone crusher                                                                                  |           | 0,89                                             | 0,89                                           |    |                                                        |                                                                                        |                      |                           |              |                                |               |                    |                 |            |                           |   |                      |                                                          |                                                         |                |
|                     | 15                      | Air                                                                                                    |           | 247,25                                           | 247,25                                         |    |                                                        |                                                                                        |                      |                           |              |                                |               |                    |                 |            |                           |   |                      |                                                          |                                                         |                |
|                     |                         |                                                                                                    |           |                                                  |                                                |    |                                                        |                                                                                        |                      |                           |              |                                |               |                    |                 |            |                           |   |                      |                                                          |                                                         |                |
|                     |                         |                                                                                                    |           |                                                  |                                                |    |                                                        |                                                                                        |                      |                           |              |                                |               |                    |                 |            |                           |   |                      |                                                          |                                                         |                |
|                     |                         |                                                                                                    |           |                                                  |                                                |    |                                                        |                                                                                        |                      |                           |              |                                |               |                    |                 |            |                           |   |                      |                                                          |                                                         |                |
|                     |                         |                                                                                                    |           |                                                  | $\checkmark$                                   |    |                                                        |                                                                                        |                      |                           | $\checkmark$ |                                |               |                    |                 |            |                           |   |                      |                                                          |                                                         |                |
|                     |                         | New Tasks : Auto Scheduled                                                                                      |           |                                                  |                                                |    |                                                        |                                                                                        |                      |                           |              |                                |               |                    |                 |            |                           |   |                      | <b>SIMPLING</b>                                          | $\overline{0}$                                          | $ (+)$         |

Gambar 2.15 Tampilan *Tracking*